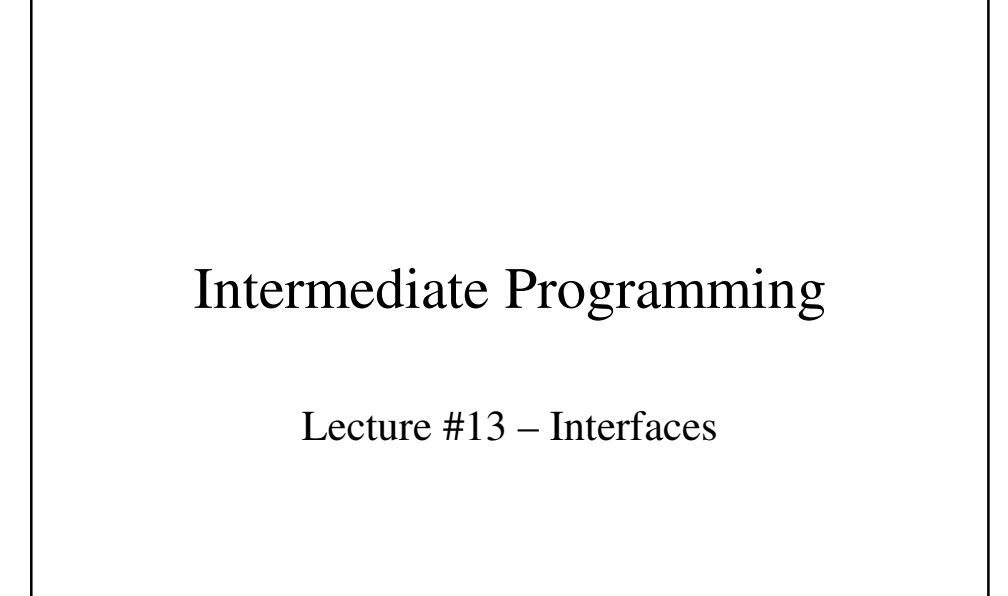

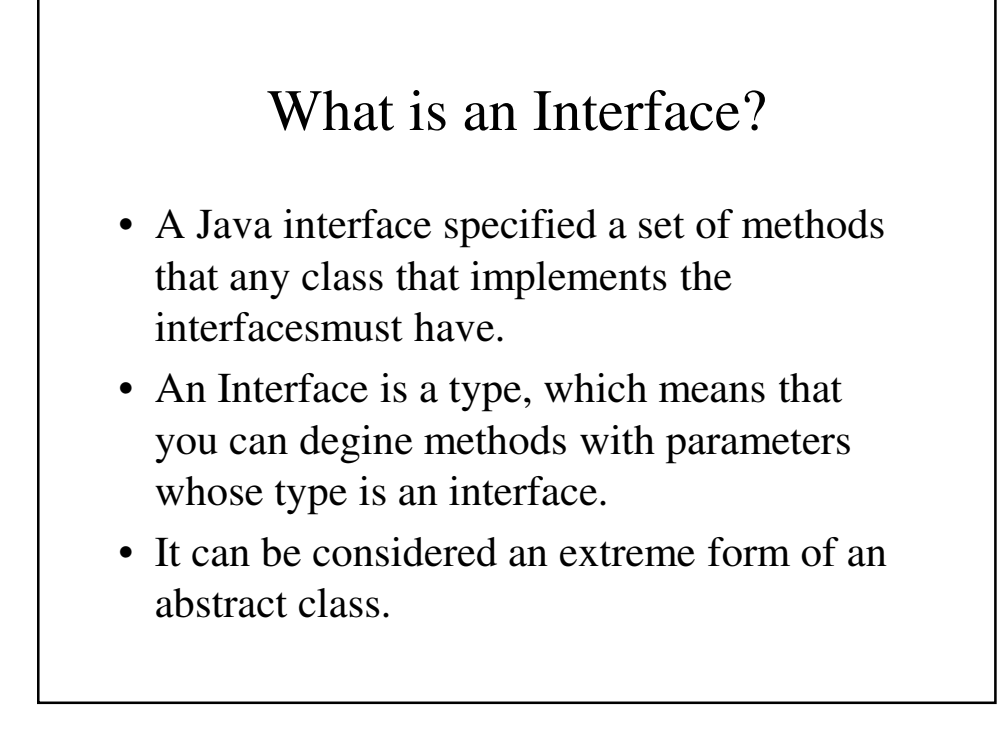

## What is an Interface

- An interface specifies the headings for methods that the implementing classes must have.
- An interface contains only the interface's method header.
- Implementing an interface requires that we add implement **InterfaceName** to the end of the class's header.

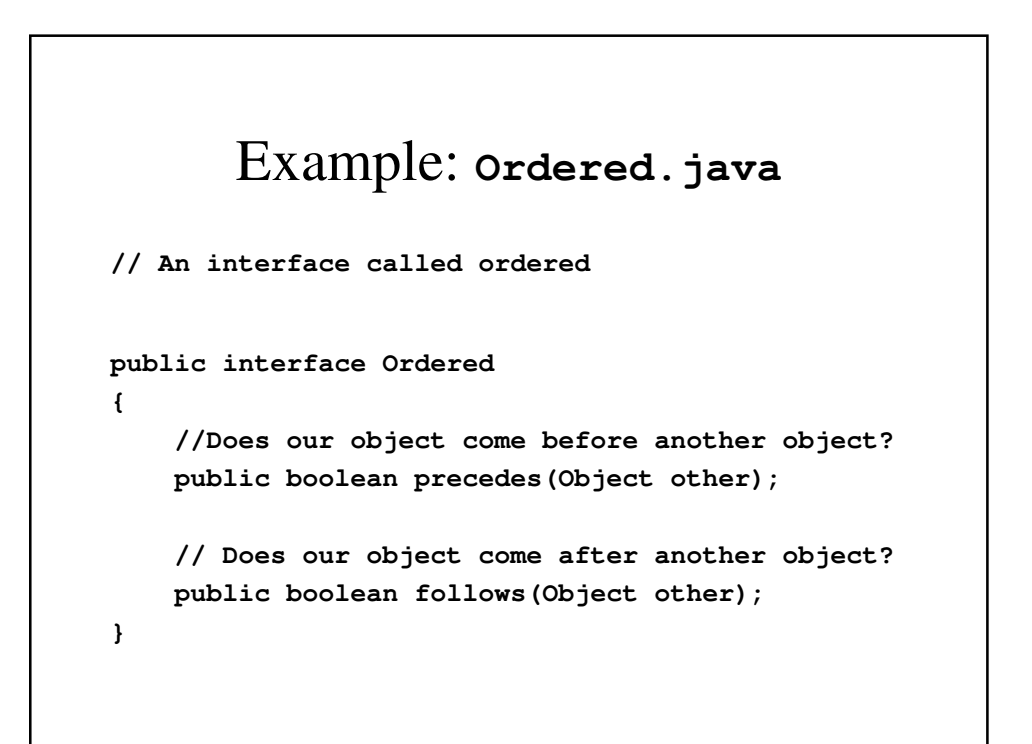

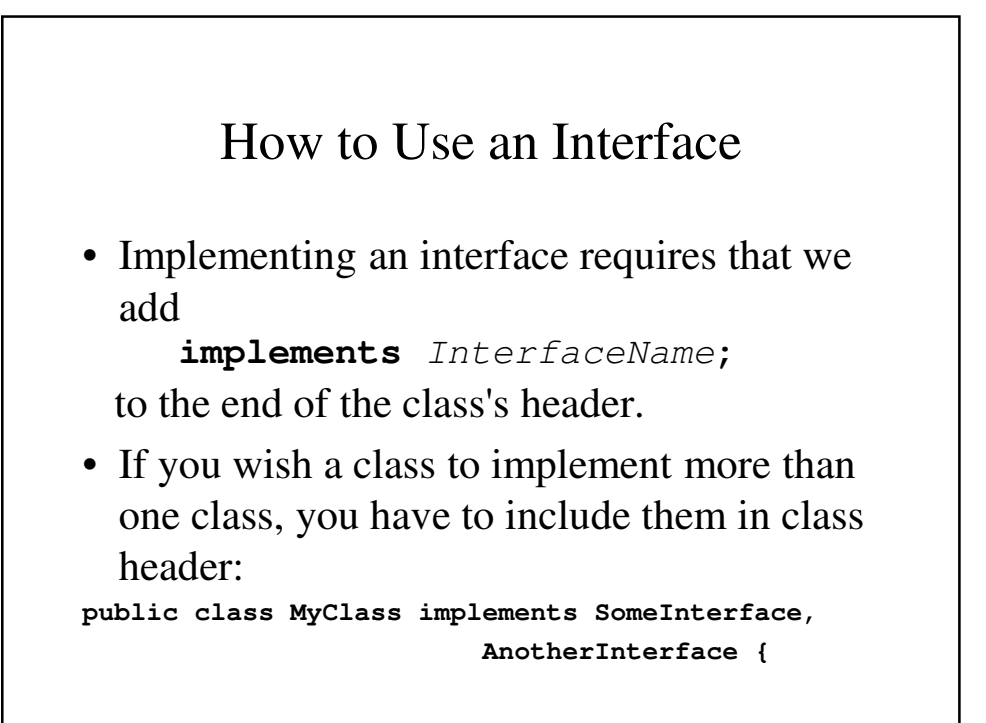

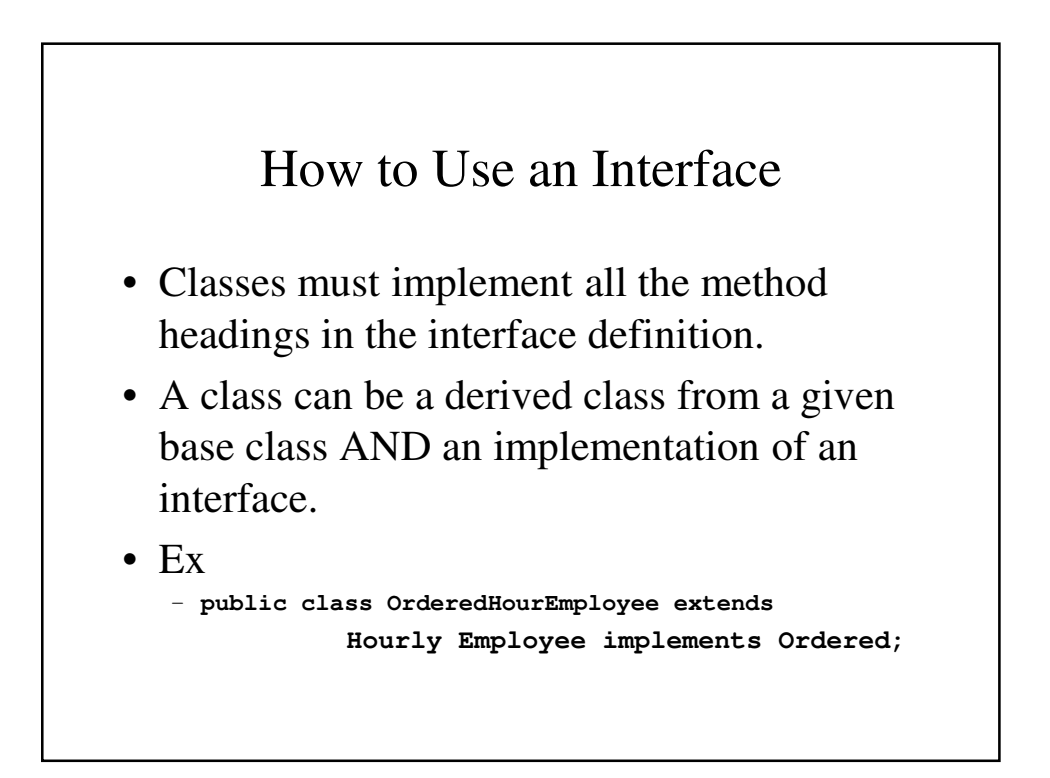

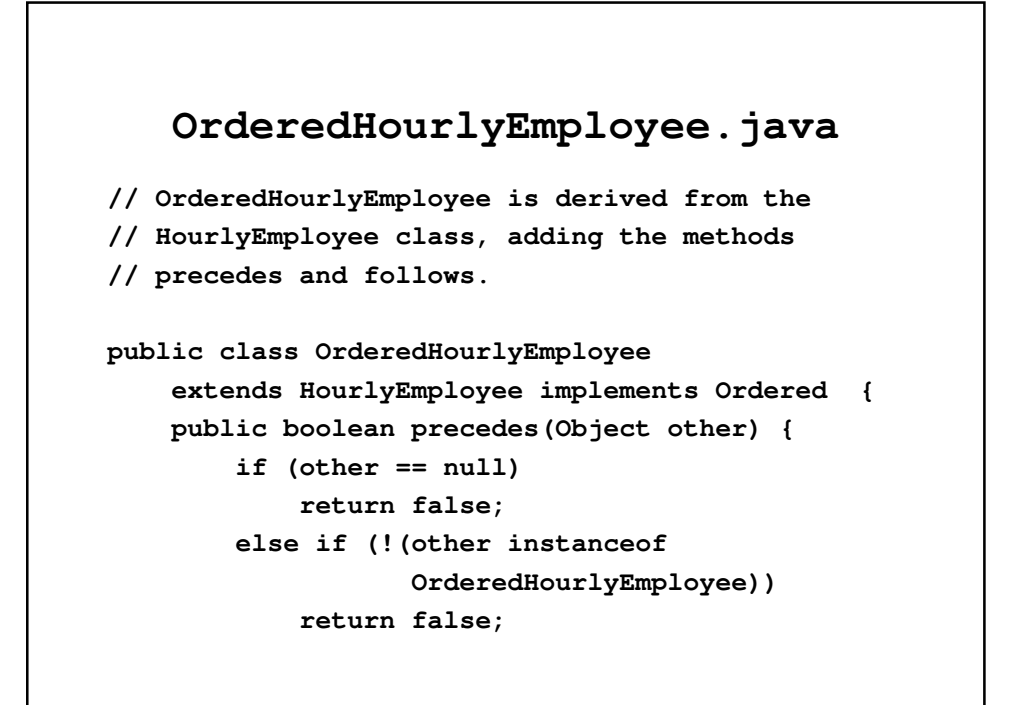

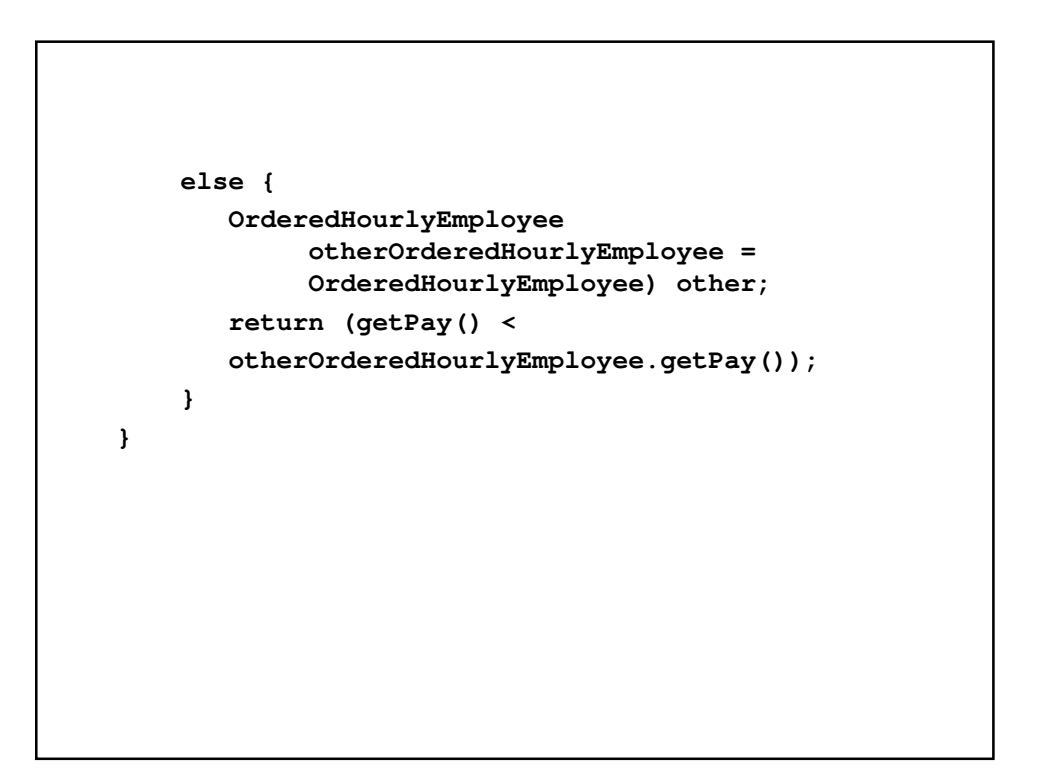

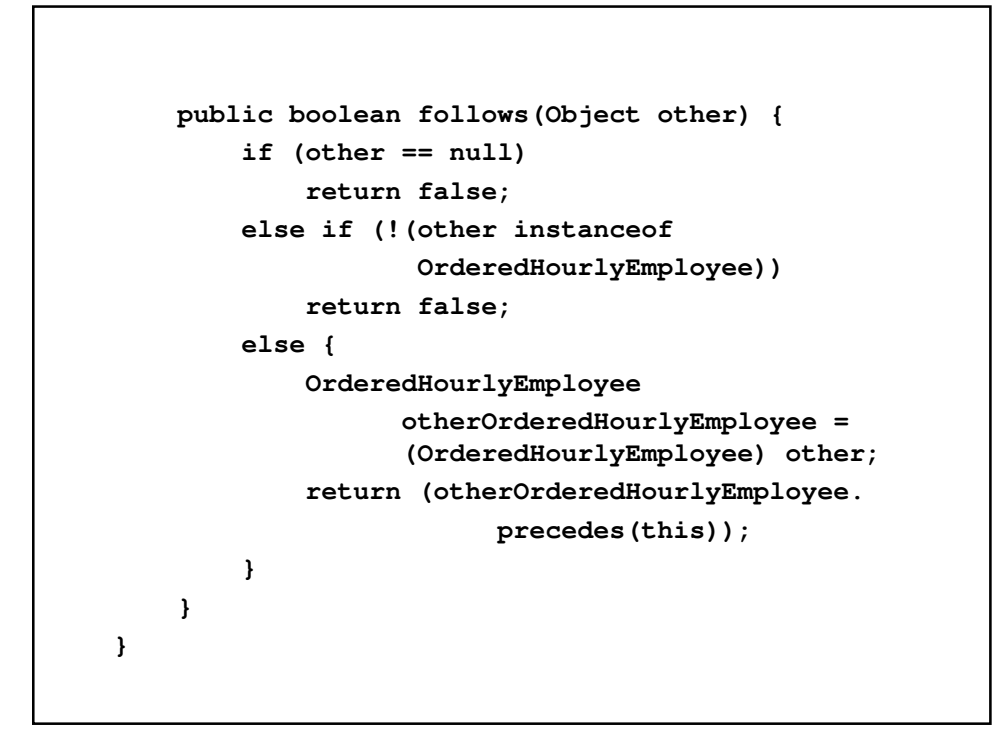

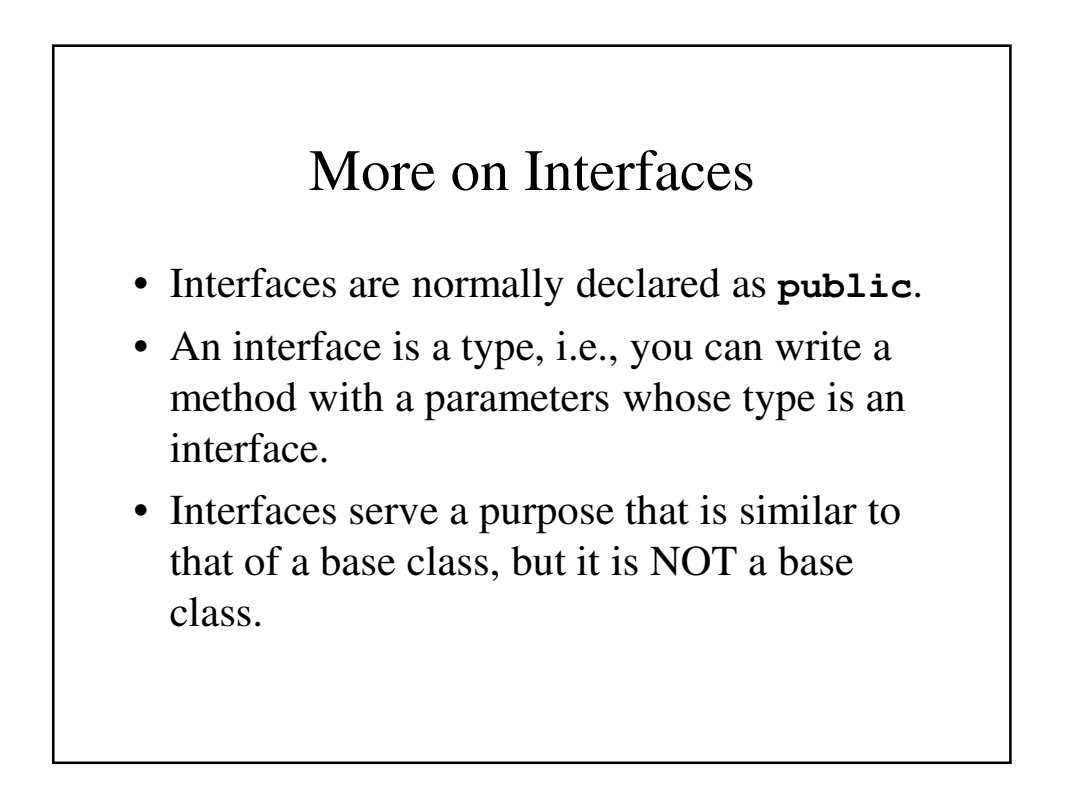

## More on Interfaces

- Previously we have seen regular classes be defined as implementing an interface. It is also possible for abstract classes to implement an interface.
- Interfaces can also be derived from base interfaces; this is called *extending* the interface.

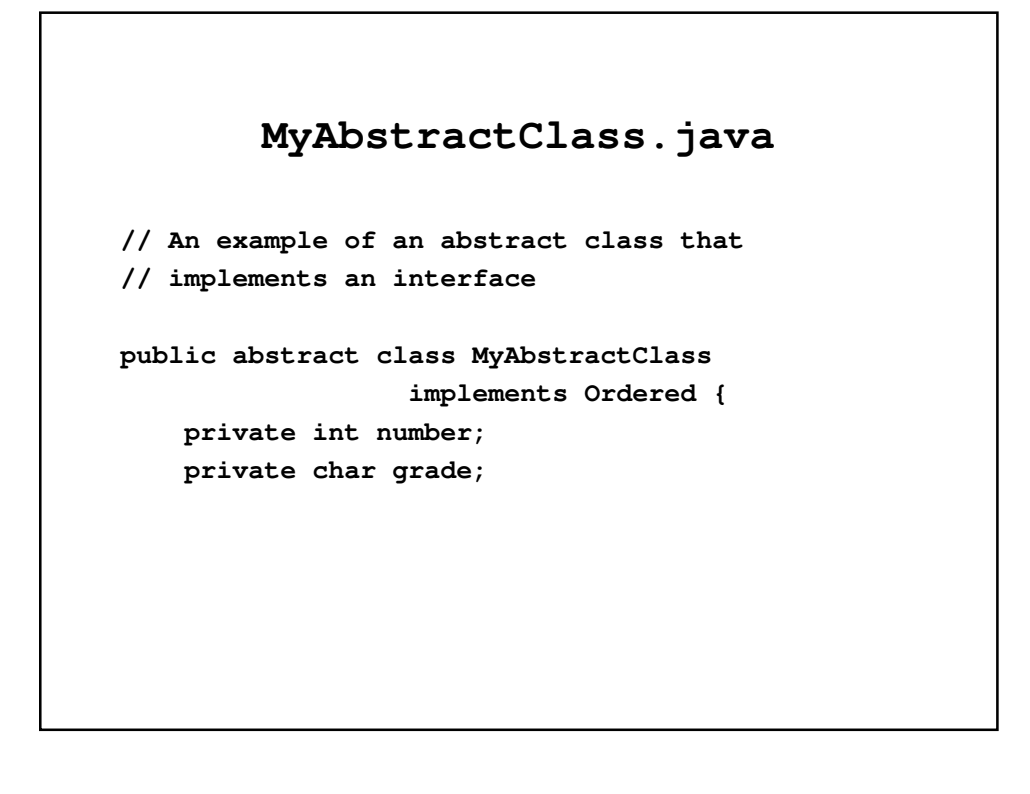

```
public boolean precedes(Object other) {
        if (other == null)
           return false;
        else if (!(other
                  instanceof HourlyEmployee))
           return false;
        else {
            MyAbstractClass
                  otherOfMyAbstractClass = 
                    (MyAbstractClass) other;
            return (this.number <
                otherOfMyAbstractClass.number);
        }
    }
  public abstract boolean follow(Object other);
}
```
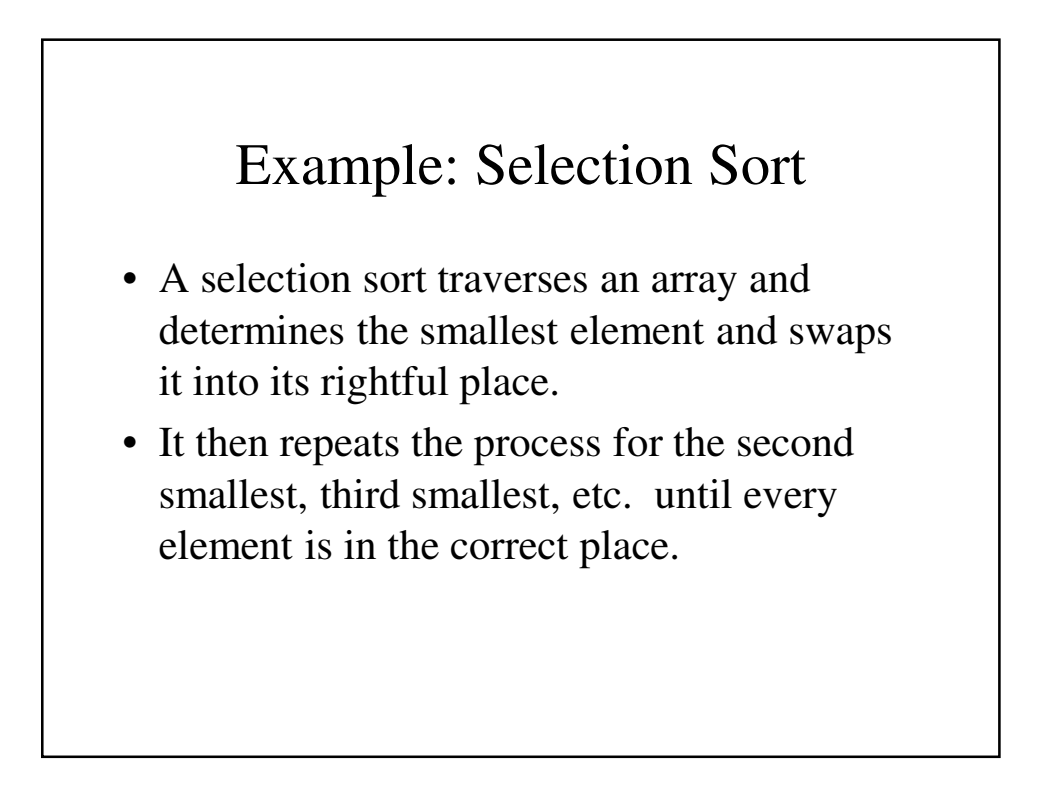

```
SelectionSort.java
public class SelectionSort {
 // Precondition: numberUsed <= a.length;
  // The first numberUsed indexed variables
  // have values.
  // Action - sortds a so that a[0] <= a[1], etc.
 public static void sort(double[] a,
                             int numberUsed) {
    int index, indexOfNextSmallest;
```

```
for (index = 0; index < numberUsed - 1;
                                    index++) {
   // Place the correct value in a[index]
   indexOfNextSmallest = indexOfSmallest 
                      (index, a, numberUsed);
   interchange(index, indexOfNextSmallest, a);
  }
}
```

```
// indexOfSmallest() - Returns the index of the
// smallest value that hasn't
// been placed in its proper
// spot.
public static int indexOfSmallest
           (int startIndex, double[] a,
                       int numberUsed) {
 double min = a[startIndex];
 int indexOfMin = startIndex;
 int index;
```

```
for (index = startIndex + 1;
              index < numberUsed; index++)
   if (a[index] < min) {
     min = a[index];
     indexOfMin = index;
     // min is the smallest of a[startIndex]
     // through a[index]
   }
          return indexOfMin;
}
```

```
// Interchange - a[i] and a[j] switch values
// Precondition - i and j are valid indices
// Postcondition - a[i] and a[j] have exchanged
// values
public static void interchange(int i, int j,
                              double[] a) {
       double temp;
       temp = a[i];
       a[i] = a[j];
       a[j] = temp;
   }
}
```
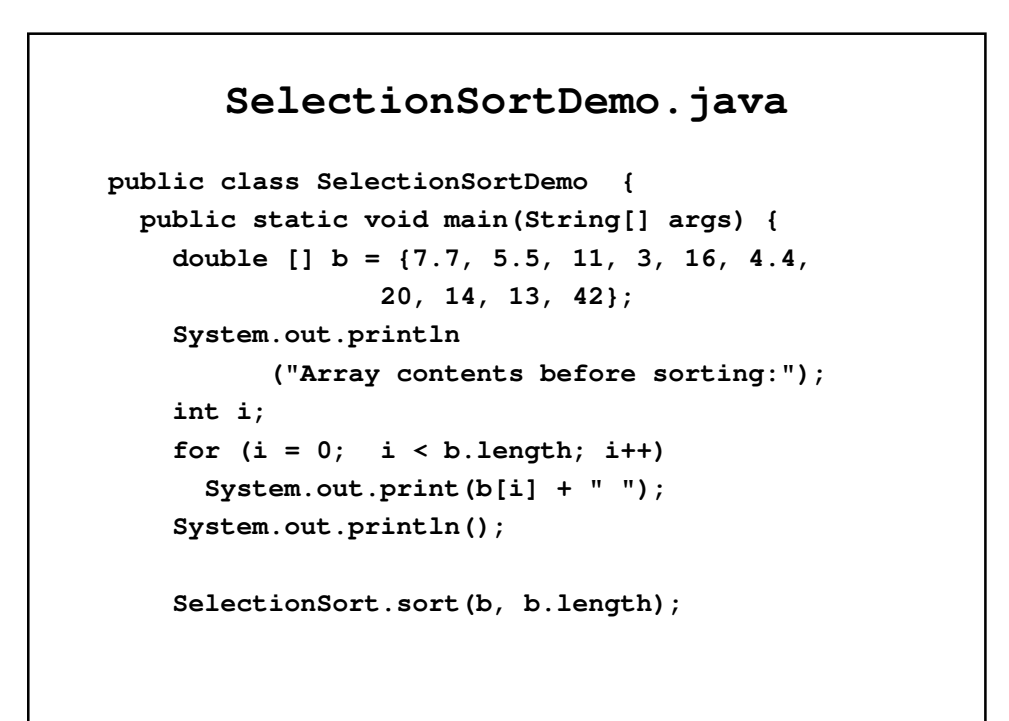

```
System.out.println("Sorted array values:");
   for (i = 0; i < b.length; i++)
     System.out.print(b[i] + " ");
   System.out.println();
 }
}
```
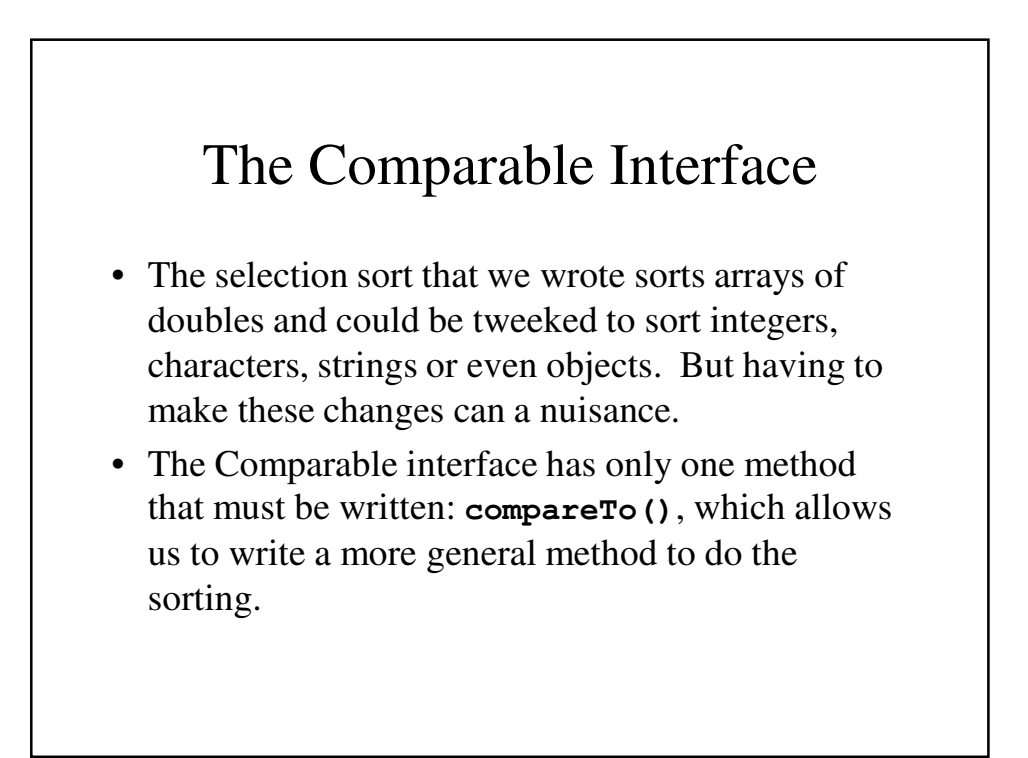

## **compareTo()**

- The header for **compareTo()** is: **public int compareTo(Object other);**
- **compareTo()** returns:
	- a negative number if the calling object "comes before" the parameter **other**.
	- zero if the calling object "equals" the parameter **other**.
	- a positive number if the calling object "comes after" the parameter **other**.

```
Generalized SelectionSort.java
public class GeneralizedSelectionSort
{
 // Precondition: numberUsed <= a.length;
 // The first numberUsed indexed variables have
  // values.
  // Action - sortds a so that a[0] <= a[1], etc.
 public static void sort(Comparable [] a,
                           int numberUsed) {
   int index, indexOfNextSmallest;
```

```
for (index = 0; index < numberUsed - 1;index++) {
   // Place the correct value in a[index]
   indexOfNextSmallest =
       indexOfSmallest(index, a, numberUsed);
   interchange(index, indexOfNextSmallest, a);
 }
}
```

```
// indexOfSmallest() - Returns the index of the
// smallest value that
// hasn't been placed in
// its proper spot.
public static int indexOfSmallest
       (int startIndex, Comparable[] a,
                       int numberUsed) {
 Comparable min = a[startIndex];
 int indexOfMin = startIndex;
 int index;
```

```
for (index = startIndex + 1;
             index < numberUsed; index++)
  if (a[index].compareTo(min) < 0) {
   min = a[index];
    indexOfMin = index;
    // min is the smallest of a[startIndex]
    // through a[index]
  }
  return indexOfMin;
}
```

```
// Interchange - a[i] and a[j] switch values
   // Precondition - i and j are valid indices
   // Postcondition - a[i] and a[j] have
   // exchanged values
   public static void interchange(int i, int j,
                              Comparable[] a) {
     Comparable temp;
     temp = a[i];
     a[i] = a[j];
     a[j] = temp; 
   }
}
```
## **ComparableDemo.java**

```
// Demonstrates sorting arrays for classes that
// implement the Comparable interface
public class ComparableDemo
{
 public static void main(String[] args) {
    Double[] d = new Double[10];
    for (int i = 0; i < d.length; i++)d[i] = new Double(d.length - i);System.out.println("Before sorting:");
    int i;
```

```
for (i = 0; i < d.length; i++)System.out.print(d[i].doubleValue() + 
                                    ", ");
System.out.println();
GeneralizedSelectionSort.sort(d, d.length);
System.out.println("After sorting:");
for (i = 0; i < d.length; i++)
  System.out.print(d[i].doubleValue() + 
                                    ", ");
System.out.println();
String[] a = new String[10];
```

```
a[0] = "dog";
   a[1] = "cat";
   a[2] = "cornish game hen";
   int numberUsed = 3;
   System.out.println("Before sorting:");
   for (i = 0; i < numberUsed; i++)
      System.out.print(a[i] + ", ");
   System.out.println();
   GeneralizedSelectionSort.sort(a, numberUsed);
   System.out.println("Before sorting:");
   for (i = 0; i < numberUsed; i++)
      System.out.print(a[i] + ", ");
   System.out.println();
 }
}
```
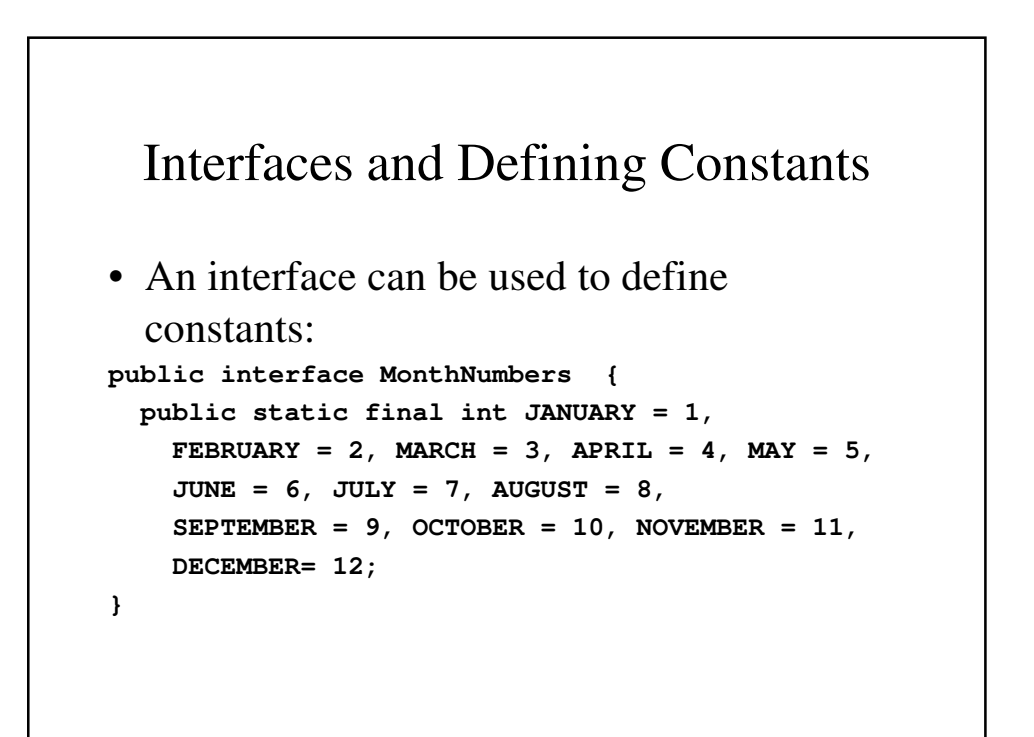

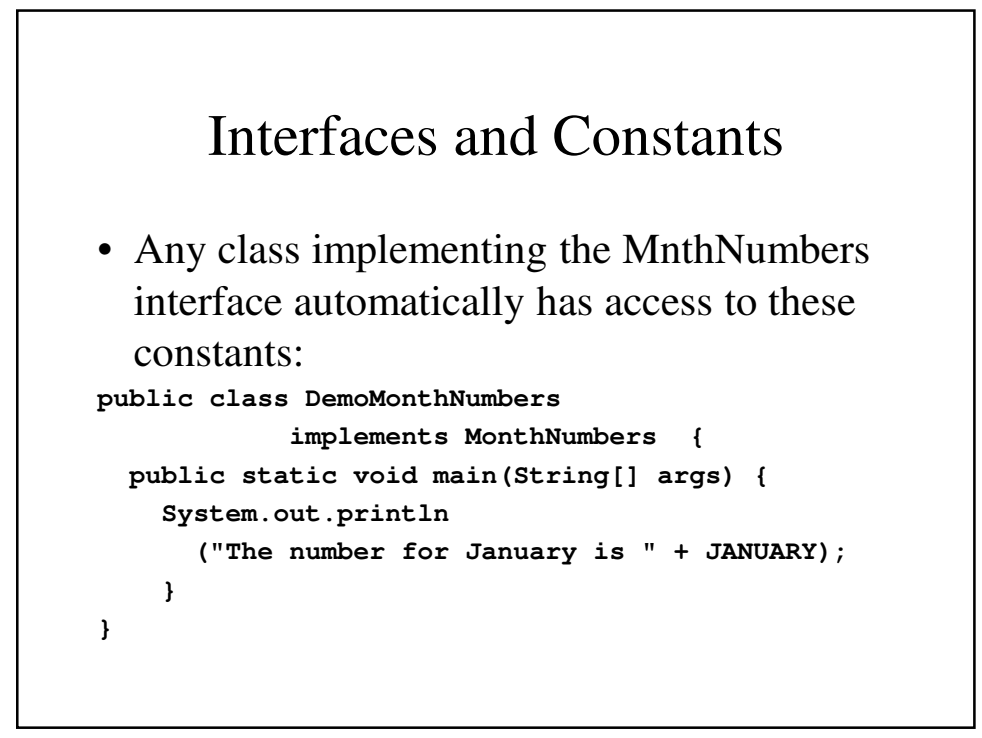